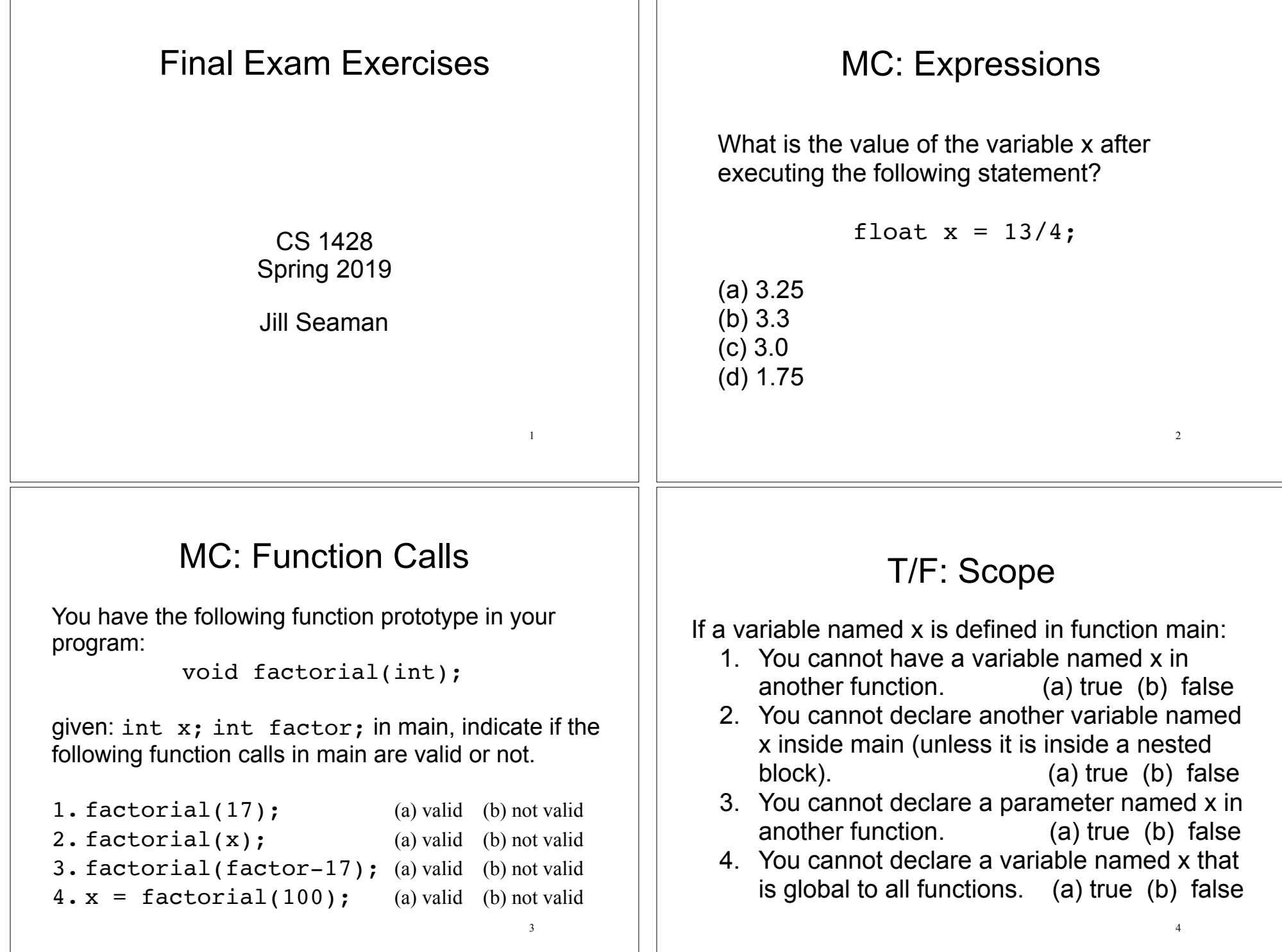

# Values of Expressions

#### What is the value of the following expressions?

```
5
\vertint i, j = 6, k = 2; //given this
1. 28 / 4 − k 
2. j + 12 * k − 8 
3. j + 17 % 3 − k 
4. k + 22 * (9 - 7)5. 12 / (10 − j) 
6. (19 − 3) * (k + k) / 4
|7. i = 38.9; //what is stored in i?
8. \quad k > 0 & false (a) true (b) false (c) unknown (d) error
9. k > 0 || k < 10 (a) true (b) false (c) unknown (d) error
10. k < 0 || k > 10 (a) true (b) false (c) unknown (d) error
```
# Tracing #1

What is output by the following program?

```
int fun(int \&x, int y) {
 x = 3;y = 4;
   return 5;
 x++;}
int main() {
 int a = 1, b = 2, c = 3;
  c = fun(a, b);cout << a << " " << b << " " << c;}
```
(a) 1 2 3 (b) 3 4 3 (c) 3 4 5 (d) 3 4 6 (e) 3 2 5

# Tracing #2

What is output by the following program?

```
const int SIZE = 5;
void sky(int a[ ]) {
   a[1] = 25;a[SIZE-1] = 66;}
int main() {
  int nums [SIZE] = \{1, 2, 3, 4, 5\};
   sky(nums);
  for (int i=0; i<SIZE; i++)
    cout \lt\lt nums[i] \lt\lt' ";
   cout << endl;
}
                                          (a) 1 2 3 4 5
                                          (b) 25 2 3 66 5
                                         (c) 1 25 3 66 5 
                                          (d) 1 25 3 4 66
                                         (e) 25 2 3 4 66
```
7

#### Find the errors

This function that should calculate and return the average of three integers. Fix the errors in the function definition.

```
 double average(int value1, int value2) 
 { 
   average = value1 + value2 + value3 / 3;
 }
```
6

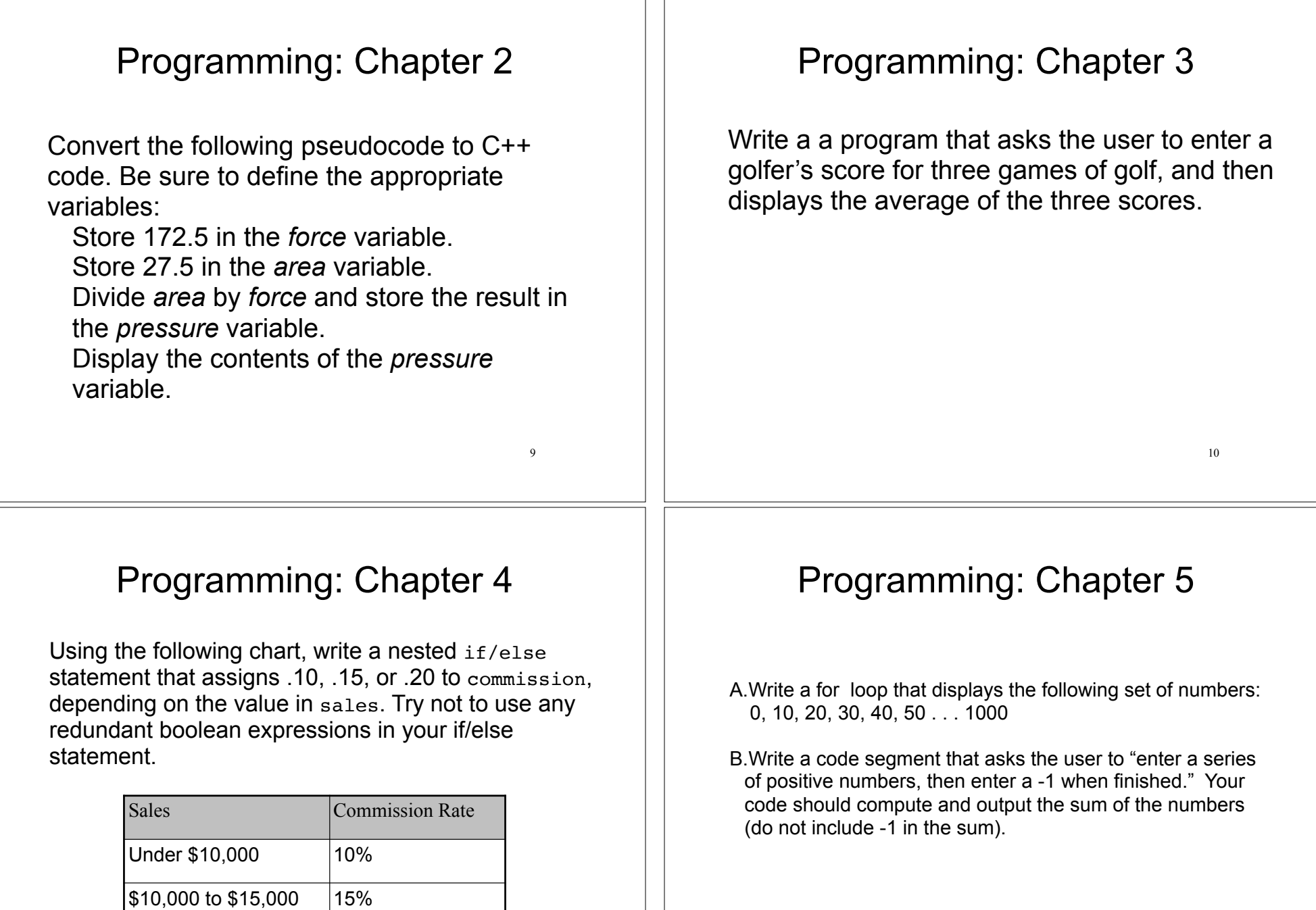

ח ר

11

Over \$15,000 20%

## Programming: Chapter 6

A.The following statement calls a function named half. The half function returns a value that is half that of the argument. Write the function.

```
result = half(number);
```
B.Write a function named getNumber that uses a reference parameter variable to accept an integer argument. The function should prompt the user to enter a number in the range of 1 through 100. The input should be validated and stored in the parameter variable.

13

# Programming: Chapter 7

- A. The arrays numberArray1 and numberArray2 have 100 elements. Write code that copies the values in numberArray1 to numberArray2.
- B. Write a program that lets the user enter ten values into an array. The program should then display the largest and smallest values stored in the array.
- C. In a program, write a function that accepts three arguments: an array, the size of the array, and a number n. Assume the array contains integers. The function should display all of the numbers in the array that are greater than the number n.

14

### Programming: Chapter 11

The structure Car is declared as follows:

```
struct Car {
   string carMake;
   string carModel;
```

```
 int yearModel;
```

```
 double cost;
```

```
};
```
A.Define an array of 35 of the Car structure variables. Initialize the first three elements with the following data:

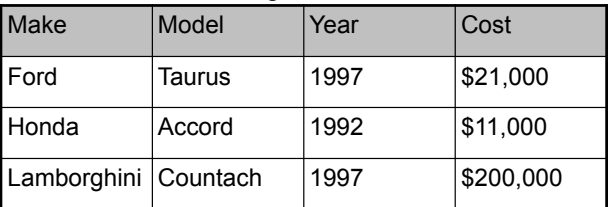

15 B.Write a loop that will step through the array you defined in Question A, displaying the contents of each element.